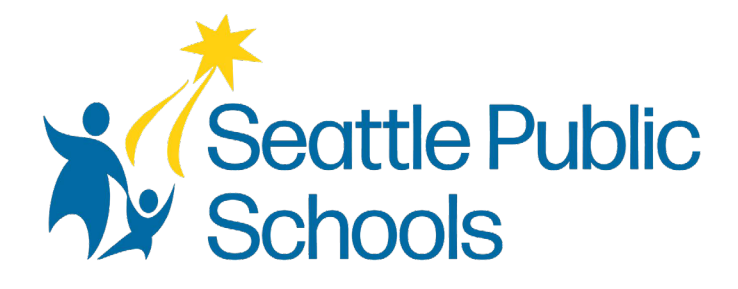

# 2024-2025 学生使用1:1 iPad 设备的协议书

西雅图公立学校承诺让所有人都能使用其网上讯息来获得帮助,无论他的能力或技术如何。满足到使 用网上准则和标准是一个持续的过程,我们一直努力在改进。

虽然西雅图公立学校努力发布针对可使用性进行了文档优化,但由于某些文档的性质和复杂性,可能 无法获得文档的可使用性版本。在这些有限的情况下,校区将提供同样有效的备用方案。

如果你对此文件有任何疑问或需要更多资讯,请与以下的部门联系:

Department of Technology Services技术服务部(DoTS) 请在星期一到星期五,早上8点 - 下午4:30与我们联系 电话号码:206-252-0100 电邮: [laptops@seattleschools.org](mailto:laptops@seattleschools.org)

重要的资讯:有关安装设备和技术上的援助,请浏览:为家庭而设的技术支持: **<https://www.seattleschools.org/student-portal/technology-supports-for-families/>**

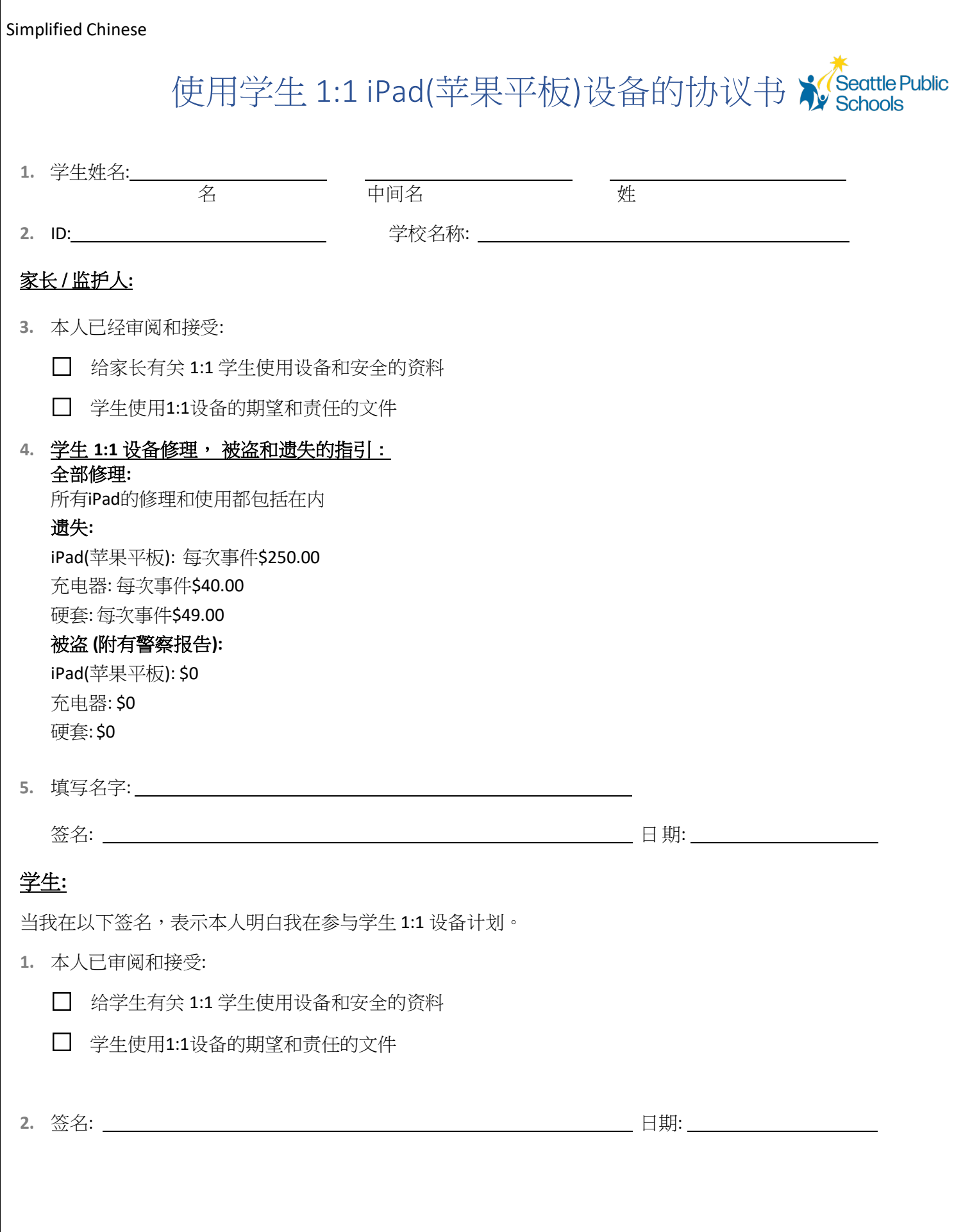

# 使用西雅图公立学校网络是一种优待。你必须阅读和同意以下网络规则来 使用你的网络帐户。

西雅图公立学校为学生提供电脑和网路使用权。通过网路,学生可以使用数据库、网站,有时还可以用电邮。学生还 可以在网上发布文章。学生应负责任地使用电脑和网路,同时仅用于与学校相关的目的。

使用西雅图公立学校网络是一种优待。违反使用条件可能会导致校区职员全部或部分剥夺该优待。其它所有相关的学 生政策均适用,同时也有可能会被停学或开除学籍在内的其它后果。请查看"西雅图公立学校基本守则"的手册。

作为使用西雅图公立学校网路服务的权利,本人明白并同意以下的内容:

我将负责任地使用电脑资源。

- 我只会使用网路、电邮和其它电脑资源作为学业活动。
- 我只会玩经我老师、指导员或图书管理员授权的教育游戏。
- 我会遵守老师或学校所制定的打印指南。
- 我只会储存适合教育用途的材料。
- 我不会以任何形式来传播或故意使用猥亵、淫秽、骚扰、诽谤或其它冒犯性的材料。

#### 我将安全地使用电脑资源。

- 我不会在网路上泄露我的姓名、照片、地址、电邮或任何其他个人身份的信息。
- 我只会在得到老师明确许可的情况下才会浏览聊天室、公告板、博客或在网站上帖文。
- 我只会与值得信赖的成年人分享我的密码,而不会使用其他人的密码。
- 我不会逃过网络过滤或者隐瞒我的网络活动。

我会用尊重的态度来使用电脑资源。

- 我不会故意尝试破坏或毁坏网路络或互联网上任何系统上的数据。
- 我不会损坏电脑设备。
- 我不会在未经允许的情况下更改电脑设置。
- 我不会更改其他学生的文件、资料或设置。

我会以尊重他人知识产权的方式来使用电脑资源。

- 我不会安装、存储或分发未经授权的软件或材料。
- 我会提交自己创作的作品。如果我从其他来源借用或复制材料,我将适当地引用这些来源。
- 我不会参与任何的网络霸凌行为,包括但不限于发送、刊登或分享有关他人的负面、有害、虚 假或恶意的内容。

本人明白:

- 我对我在电脑和网络帐户上进行的操作负责。
- 校区职员有权审查通过校区电脑或校区提供的网络帐户发送、寄去或使用的任何材料。
- 校区职员有权检查校区电脑上所存储的所有资料。通过接受这些条款和条件,我放弃对使用校区电脑 或校区提供的网络帐户创建、发送、使用或存储资料的任何隐私权或保密权。
- 校区职员可以修订或删除认为可能是非法的、淫秽的、猥亵的、骚扰性的或其他令人反感的材料。
- 校区不保证网路服务的功能将满足到你的任何特定要求,也不保证网路服务将没有错误或不会中断。
- 我不会利用电脑资源来违反校区政策、联邦政府和州政府的法律。
- 校区行政人员对于什么构成违反网路政策的行为拥有最终决定权。

这些违规行为包括但不限于本协议中的所有要点。

#### 家长/监护人签名**:**

填写姓名 日期

**签名 インファン マンファン マンファン 学生姓名** 

学生就读学校

## 给家长/监护人有关**1-**对**-1** 学生设备用法和安全讯息

#### 学生 1:1 设备

如果你要离开校区,请你与学校联系,你可以发电邮到 [laptops@seattleschools.org](https://www.seattleschools.org/Policy3540) [,或](https://www.seattleschools.org/Policy3540)致电 206-252-0100 来安排时间交回设备。

在这个学年结束前,你子女就读的学校会宣布什么时候需要你的学生交回他们的设备。

如果你有任何疑问,修理,遗失或设备被盗,请致电**: 206-252-0100**

#### 给**(K-2)**年级**1-**对**-1**手提电脑或苹果平板**(iPad)**

我们在这手册中提供指引有关如何正当使用你孩子的 iPad 或手提电脑和使用该设备时在网上的 安全讯息。

## 学生职责

当你孩子使用校区的设备, 网络,和程式时,他们必须遵守学校和校区政策就是在Network Use Agreement(使用网络协议书)中所说明的。

- 你的孩子需要在设备中所出现的所有活动负上责任(手提电脑或iPad)
- 你的孩子不应该把他们的设备或充电器借给他人
- 你的孩子应该只用他们分配的用户名/密码来输入和绝不与他人分享此信息
- 绝不与他人分享密码(除了你的家长/监护人)

## 维护和保养设备

- 你应该告诉孩子保持把食物和喝的东西远离这些设备和配备
- 当发生故障时,请不要试图修理; 西雅图公立学校有受过专业训练的技师来进行修理, 如需帮助, 请致电 206-252-0100 或发送电邮至:[laptops@seattleschools.org](https://staysafeonline.org/)
- 提醒你的孩子要使用OneDrive把所有作业和重要文件储存起来
- 要监管你孩子所使用的应用程式。告诉他们不要随便下载网上的软件,包括游戏(除非得到老师 的批准)
- 当他们需要插入电线,连线,和其它可移除的贮存设备时,帮助他们,避免损坏设备端口, 请勿使用过大的力度。如需帮助,请致电 206-252-0100 或发电邮至: [laptops@seattleschools.org](mailto:laptops@seattleschools.org)
- 请定期检查设备电线是否有磨损,避免漏电情况。如果发现你的设备电线有磨损,请立即停止 使用和请你的老师或图书管理员更换新的设备,或者可以通过西雅图公立学校来替换设备。
- 手提电脑电脑和iPad 都是非常是脆弱的,监督和鼓励你的孩子把设备储存在一个安全和牢固 的地方。告知他们要把设备当作自己的来对待
- 保持让所有通风口畅通无阻
- 给手提电脑:最少每个星期要重启电脑来接受重要的更新
- 给iPad:让你的设备保持充满电的状态,最小每一周要启动 iPad让他可以上网来收到更新

## 浏览网页/过滤

西雅图公立学校保留监控和记录这些设备上出现的所有活动的权利。监控工具包括安装网络过滤软件。 软件会记录全部在网上的活动并应用过滤政策

- 家长/监护人需要知道网络过滤是"尽最大努力"但没有办法防止所有不适当的网站
- 家长/监护人应该把手提电脑或iPad放在公共空间让他们随时都可以监控设备的使用情况,不要放 在单独的卧室或空间,这样可能会妨碍直接监督的机会
- 我们鼓励家长/监护人立即向技术人员报告任何不当使用的情况,请致电 206-252-0100 或发电 邮至:[laptops@seattleschools.org](mailto:laptops@seattleschools.org)

## 网络-霸凌

家长/监护人如果你怀疑有霸凌事件,请通知学校:

- 如果你的孩子在使用网络或电话过程之中或之后,出现心烦意乱
- 对自己的网络生活表现出非常隐蔽或过度保护
- 避免上学或群体聚会

# 网上的安全/个人资料

- 与你的孩子讨论到有关网上儿童性虐待者和提醒他们不要与网上陌生人谈话,更加不要同意与 在网上认识的人见面
- 孩子们不一定会考虑到他们行动所带来的全部后果。在那一刻看起来是单纯的可能会引致到以 后许多的问题。告诉他们永远不要在网上公布关于他们自己或其他学生机密或可识别的信息, 例如姓名、地址、学校,等等。
- 千万不要把自己或其他同学的照片上传到网上
- 你要知道谁是与你孩子在网上连接,同时要把上社交媒体的规矩,即时通讯、发送电邮、玩在网 上的游戏和使用网络摄像头规则告诉他们
- 家长/监护人应检查社交媒体账户的隐私控制,来管理哪一些信息是可以告诉大家。(浏览你孩子 的脸书(Facebook)帐户而没有使用你的个人账户。要注意你可以了解到你孩子哪一些的资讯。)

## 虚拟专用网络 **(VPN)**

- 我们安装了一个自动永远开着的VPN。VPN允许设备连接到 SPS 网络,就算他们是在家中使用
- 所有活动, 包括上网,使用文件档案, 和网络流量将要透过校区网络同时受到我们校区的政 策、控制和监控

#### 额外的资源

- 给学生和职员使用的微软365软件:[https://www.seattleschools.org/O365](https://www.seattleschools.org/student_portal/technology_supports_for_families)
- 校董会#3540政策 学生使用网路:[https://www.seattleschools.org/Policy3540](mailto:laptops@seattleschools.org)
- 获得网上安全的资源:[https://staysafeonline.org/](mailto:laptops@seattleschools.org)
- 停止霸凌: [https://www.stopbullying.gov/](https://www.seattleschools.org/student_portal/technology_supports_for_families)
- 让孩子们在网上保持安全: <https://www.us-cert.gov/ncas/tips/ST05-002>

• 为家庭提供技术上的支持: [https://www.seattleschools.org/student\\_portal/technology\\_supports\\_for\\_families](https://www.seattleschools.org/O365)

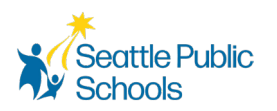

## 我们对学生使用**1:1**设备的期望与责任 学生1:1设备

如果你要离开校区,请你与学校联系,你可以发电邮到 laptops@seattleschools.org, 或致电 206-252-0100 来安排时间交回设备。

在这个学年结束前,你子女就读的学校会宣布什么时候你的学生需交回他们的设备。

#### 如果你有任何疑问,修理,遗失或设备被盗,请致电**: 206-252-0100**

#### 整体照顾

- 保留资产标签显示;请不要篡改或消除。
- 当有需要时,请用柔软,干超细纤维清洁屏幕布料来刷屏幕。
- 使用指定的电子消毒湿巾来清洁其它设备部分,包括键盘。(千万不要用水或其它清洁 剂来清洁电子设备。)
- 请勿更改设备的内部或外部组件,例如重新排列键盘字母。
- 尽快报告给我们知道有关任何损坏设备的事件。(在上课日同一天之内。)请联系 206-252-0100 或发电邮:[laptops@seattleschools.org](https://staysafeonline.org/) 来寻求帮助。
- 无论有任何损坏或故障,你自己不要尝试来修理设备,只有西雅图公立学校技术支持 专家才被授权来修理你的设备。请联系 206-252-0100 或发送电子邮件至: [laptops@seattleschools.org](https://www.seattleschools.org/tech-supports) 来寻求帮助。

#### 一般的照顾 – iPads

- 请全时间让你的设备留在硬套之中。
- 让你的设备随时都充满电。
- 为了确保你的 iPad 有最新更新,最少每个星期重启你的iPad同时连到网络上。

#### 一般的照顾 - 手提电脑

- 当你不在使用的时候,让你的设备留在手提电脑套/背包中或一个安全的地方。
- 个人的贴纸只能贴在可移除的手提电脑外面表皮套上。
- 让通风口保持畅通无阻。
- 使用 USB 耳机(我们的建议)来延长声音插孔的寿命和提升音质。
- 为了确保你的手提电脑获得最新更新,请每周至少重启电脑一次。要知道更多有关更 新的资讯,请浏览:[www.seattleschools.org/tech-supports](mailto:laptops@seattleschools.org)

#### 在课堂上整体的习惯

- 请为你的设备每天充电 。
- 把设备放到桌子的中央。
- 跟随老师所给你的全部指引。

#### Simplified Chinese

- 遵从所有法律版权和引用适当的电子媒体来源。
- 请致电 206-252-0100 或发电邮:[laptops@seattleschools.org](mailto:laptops@seattleschools.org) 来获得援助和任何已发 现的安全问题或潜在的网络安全问题。

#### 在课堂上整体的习惯 – iPads

- 使用双手来携带设备。
- 不要放任何的东西在iPad上面。

#### 在课堂上整体的习惯 - 手提电脑

- 使用双手来携带和打开此设备的盖子 。
- 当有任何物件在手提电脑内,请勿关盖(耳机, 铅笔,等等)。

## 往返学校与在学校周围

- 在离开之前,完全关闭设备同时把它放在背包或套子中。
- 不要把设备留在车辆中。
- 无论任何原因,千万不要把设备留下无人看管。如果适用,使用学校储物柜/体育馆储物 柜把它锁上。
- 当设备放在背包时,切勿倚靠在该设备或背包上。
- 如果在学校上学,请将设备侧放于储物柜中;请勿在储物柜里面堆放其它物品在上面。
- 如果有人威胁你拿走你的设备,就把设备交给他们,然后请致电 206-252-0100 或发 电邮至:[laptops@seattleschools.org](https://www.stopbullying.gov/) 来寻求帮助。

#### 在家中

- 每天都带设备回家。
- 每个晚上都把设备充满电。
- 在家中公用的房间来使用设备(家庭休息室, 厨房, 饭厅)。
- 把设备储存在书桌或桌子上 千万不要放在地面上!
- 保护这设备免于:
	- o 极端热或寒冷
	- o 食物, 饮料、其它液体
	- o 小孩或宠物
	- o 昆虫

## 整体的安全

- 我们期待学生当他们接触到不适当、危险、威胁或令他们感到不舒服的信息、图像或消 息时,他们会立即通知职员 。
- 如果你们经历到任何行为的改变和/或抑郁情况,**请立即**报告给你的家长/监护人和老师 或职员!

额外的资源

- 获得网上安全资源:<https://staysafeonline.org/>
- 停止霸凌:[https://www.stopbullying.gov/](https://www.seattleschools.org/O365)
- 为家庭提供技术上的支持:

[https://www.seattleschools.org/student\\_portal/technology\\_supports\\_for\\_families](mailto:laptops@seattleschools.org)